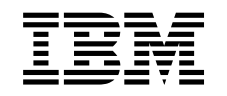

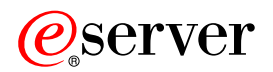

iSeries Az irányított rendszerzárás tervezése

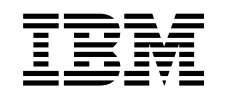

# ERserver

iSeries

Az irányított rendszerzárás tervezése

## **Tartalom**

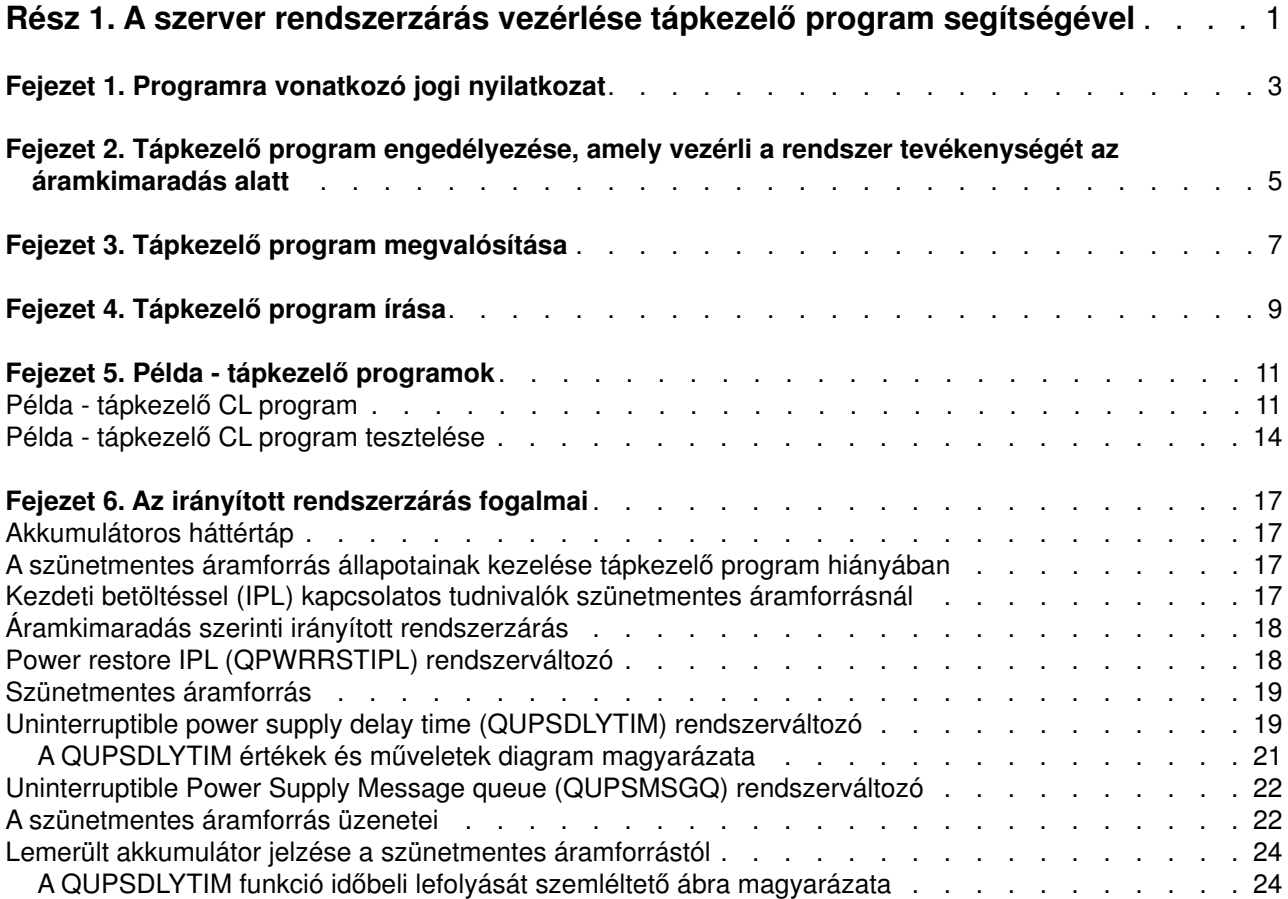

## <span id="page-6-0"></span>**Rész 1. A szerver rendszerzárás vezérlése tápkezelő program segítségével**

A tápkezelő program - ha tápvédelmi eszközökkel együtt használja - csökkentheti az üzemszünetet áramkimaradás során. A tápvédelmi (például UPS) eszközök energiát adnak a rendszernek, amikor a tápellátás ideiglenesen megszakad. Az így adott energia megakadályozza azt, hogy a rendszerfunkciók rendellenesen fejeződjenek be. Az irányított rendszerzárási eljárások lehetővé teszik a rendszer zökkenőmentes kikapcsolását, minimálisra csökkentve ezáltal az ismételt IPL (re-IPL) lefutási idejére vonatkozó kedvezőtlen hatásokat.

A kezdéshez a következő lépések nyújtanak segítséget:

#### v **[Tápkezelő program engedélyezése](#page-10-0)** A kikapcsolás zökkenőmentes megvalósításának egyik módja, ha engedélyez egy tápkezelő programot,

amely vezérli a rendszer tevékenységét az áramkimaradás alatt.

v **[Tápkezelő program megvalósítása](#page-12-0)**

Az itteni példa lépésenkénti utasítások segítségével ismerteti a használat módját, amikor megvalósít egy tápkezelő programot az iSeries szerveren.

#### v **[Tápkezelő program írása](#page-14-0)**

Ha tápkezelő programot ír, kezelheti a rövid áramkimaradásokat egyedi feldolgozás végrehajtása nélkül, illetve a program előkészítheti a rendszert a normál kikapcsoláshoz, ha az áramellátás nem áll helyre a rövid időtartam után sem.

A mintaként szolgáló [CL programokat](#page-16-0) saját szükségletei szerint alakíthatja át, és tesztelheti a létrehozott tápkezelő programot.

Ha az irányított rendszerzárásra vonatkozó fogalmakat és meghatározásokat keresi, olvassa el [Fejezet 6,](#page-22-0) ["Az irányított rendszerzárás fogalmai" oldalszám: 17](#page-22-0) helyen leírtakat.

**Megjegyzés:** Olvassa el a [Fejezet 1, "Programra vonatkozó jogi nyilatkozat" oldalszám: 3](#page-8-0) helyen leírtakat, ahol a fontosabb jogi információkat találja meg.

## <span id="page-8-0"></span>**Fejezet 1. Programra vonatkozó jogi nyilatkozat**

Ez a dokumentum programozási példákat tartalmaz.

Az IBM nem kizárólagos szerzői jogi engedélyt ad az összes programozási kódpélda használatához, amelyekből létrehozhat hasonló funkciójú, saját igényeihez alakított változatokat.

Az IBM által közreadott összes mintakód csak illusztráció céljára szolgál. Ezek a példák nem kerültek minden állapotban tesztelésre. Az IBM így nem tudja garantálni a megbízhatóságukat, szervizelhetőségüket, de még a programok funkcióit sem.

Az itt található összes programot úgy kapja meg meg ″AHOGY VAN″, mindennemű jótállás nélkül. A jogsértés kizárására, a kereskedelmi értékesítésre vagy egy adott célra való alkalmasságra vonatkozó sugallt jótállást az IBM ugyancsak kifejezetten elutasítja.

### <span id="page-10-0"></span>**Fejezet 2. Tápkezelő program engedélyezése, amely vezérli a rendszer tevékenységét az áramkimaradás alatt**

A rendszerszoftver támogatás lényegében ugyanaz az akkumulátoros háttértáp és a szünetmentes áramforrás esetében. Bizonyos körülmények között szándékában állhat eltérő műveleteket végrehajtani, amikor a szünetmentes áramforrás táplálni kezdi a rendszert, vagy amikor a tápellátás ingadozik. A tápkezelő program a következő módszerek valamelyikét használhatja fel az ilyen esetek kezeléséhez:

- v Jellegzetes üzenetek küldése az interaktív felhasználóknak
- v Kötegelt feladatok és alrendszerek befejezése a kikapcsolás előkészítéseként
- v Szünetmentes áramforrás működését vezérlő rendszerváltozók dinamikus változtatása
- PWRDWNSYS parancs kiadása a rendszer kikapcsolása céljából

Ha meg akarja adni, hogy rendelkezik tápkezelő programmal, változtassa meg a [QUPSMSGQ](#page-27-0) rendszerváltozót a létrehozott üzenetsor nevével. A rendszer ugyanazokat az üzeneteket fogja elküldeni a QSYSOPR és a most megadott üzenetsorba is. Állítsa be a [QUPSDLYTIM](#page-24-0) rendszerváltozót \*NOMAX értékre.

Az üzenetsor kezelésére használt programnak aktívnak kell lenni, és a sort le kell foglalnia. Ha a program nem foglalta le a QUPSMSGQ változóban megadott üzenetsort, a rendszer azt tételezi fel, hogy nincs [tápkezelő program.](#page-22-0)

## <span id="page-12-0"></span>**Fejezet 3. Tápkezelő program megvalósítása**

A következőkben példát láthat egy tápkezelő program iSeries szerveren való megvalósításáról, amikor egy teljes funkciójú szünetmentes áramforrás csatlakozik a szerverhez. A példa feltételezi, hogy QCTL a vezérlési alrendszer. A teljes funkciójú szünetmentes áramforráshoz társuló mintaprogramot a ["Példa](#page-16-0)  [tápkezelő CL program" oldalszám: 11](#page-16-0) helyen találja meg.

- 1. A tápkezelő program fontossága miatt különítse el a program által használt objektumokat egy külön könyvtárba, és védje megőket a többi felhasználótól a következők szerint: CRTLIB LIB(UPSLIB) AUT(\*EXCLUDE) CRTAUT(\*EXCLUDE)
- 2. A tápkezelő program megkövetel egy üzenetsort kizárólagos használatra. Éppen ezért létre kell hozni egy egyedi üzenetsort, és ki kell zárni azt, hogy a többi felhasználó és a rendszer használhassa: CRTMSGQ MSGQ(UPSLIB/UPSMSGQ) AUT(\*EXCLUDE)
- 3. Létre kell hozni a CL tápkezelő programot, és ki kell zárni azt, hogy használhassa bárki más: CRTCLPGM PGM(UPSLIB/UPSPGM) AUT(\*EXCLUDE)
- 4. Hozzon létre egy feladatleírást a tápkezelő program számára, ha azt akarja, hogy automatikusan elinduljon, amikor a vezérlési alrendszer is elindul.

CRTJOBD JOBD(UPSLIB/UPSJOBD) JOBQ(QSYS/QCTL2) JOBPTY(1) RQSDTA('CALL UPSLIB/UPSPGM') AUT(\*EXCLUDE) USER(*xxxxx*)

**Megjegyzés:** Ahhoz, hogy a feladatleírás automatikusan induló feladat legyen, felhasználói profilt kell biztosítani.

5. Hozzon létre egy alternatív vezérlési alrendszer-leírást a jelenlegi leírás másolásával, a következők szerint:

```
CRTDUPOBJ OBJ(QCTL) FROMLIB(QSYS)
OBJTYPE(*SBSD) TOLIB(QSYS) NEWOBJ(QCTL2)
```
- 6. Módosítsa az indítási (startup) programot, indítsa el az összes alrendszert. Az ellenőrzés körébe vonva nézze meg, hogy a QCTLSBSD rendszerváltozó értéke megegyezik-e a QCTL2 értékével. Ellenőrizze a QSTRUPPGM rendszerváltozó értékét név és könyvtár szerint. Ha nem módosítja az indítási programot, akkor az nem fogja ellenőrizni a QCTL2-t a QSYS vagy a QGPL könyvtárban, és a program befejeződik anélkül, hogy a többi alrendszert elindította volna.
- 7. Írjon be egy bejegyzést az alternatív vezérlési alrendszer-leírásba az automatikus indítású (autostart) feladatra vonatkozóan a következők szerint: ADDAJE SBSD(QSYS/QCTL2) JOB(QSYS/QCTL2) JOBD(UPSLIB/UPSJOBD)
- 8. Változtassa meg vezérlési alrendszer rendszerváltozó értékét, hogy az alternatív vezérlési alrendszer-leírást használja az eredeti helyett: CHGSYSVAL SYSVAL(QCTLSBSD) VALUE('QCTL2')
- 9. Módosítsa úgy a rendszerváltozók értékeit, hogy a program kezelhesse az áramkimaradásokat: CHGSYSVAL SYSVAL(QUPSMSGQ) VALUE('UPSMSGQ UPSLIB') CHGSYSVAL SYSVAL(QUPSDLYTIM) VALUE(\*NOMAX)
- 10. Hajtson végre egy rendszer IPL-t, hogy érvényesüljön az új vezérlési alrendszer-leírás: PWRDWNSYS OPTION(\*IMMED) RESTART(\*YES)

## <span id="page-14-0"></span>**Fejezet 4. Tápkezelő program írása**

A tápkezelő programot minden egyes IPL során aktivizálni kell, amely azután aktív marad a teljes működési idő alatt. A munkakezelő alrendszer specifikációjában rendelkezésre álló aktivitási szint felelős ezért.

A QUPSMSGQ által meghatározott üzenetsor szolgál a szünetmentes áramforrás üzeneteinek feldolgozására. A program rendszerint a következő parancs révén foglalja le a sort: ALCOBJ OBJ(xxx/yyy \*MSGQ \*EXCL)

A folyamat szempontjából fontos üzenetek:

- v **CPF1816: Hálózati áramkimaradás &1-kor** (ez az üzenet az akkumulátoros tápegységre vagy a teljes tápegységre vonatkozik)
- v **CPF1817: Rendszer tápellátása helyreállt &1-kor** (ez az üzenet az akkumulátoros tápegységre vagy a teljes tápegységre vonatkozik)
- v **CPI0994: Rendszer tápellátás helyreállt** (ez az üzenet a korlátozott szünetmentes áramforrásra vonatkozik)
- v **CPI0963: A rendszer kiegészítő tápellátáson van** (ez az üzenet arra az esetre vonatkozik, amikor áramkimaradás történik IPL alatt)

Az egyéb üzeneteket figyelmen kívül hagyhatja.

A program képes kezelni a rövid idejű áramkimaradásokat anélkül, hogy bármilyen egyedi feldolgozást végrehajtana. Például, amikor a CPF1816 üzenet érkezik, beállíthat egy kapcsolót a programban, amely jelzi az üzenet előfordulását. A program végrehajtja az RCVMSG parancsot WAIT(10) beállítással, amely 10 másodperces késleltetést okoz. Ha a késleltetés letelte előtt CPF1817 üzenet érkezik, törölheti a kapcsolót, és semmilyen műveletet sem kell végrehajtani.

A program előkészülhet a szokásos kikapcsoláshoz, ha a tápellátás nem áll helyre rövid időn belül. Például, ha mégvannak aktív távoli munkaállomásai, szándékában állhat üzenetet küldeni nekik, hogy mielőbb jelentkezzenek ki. Esetleg kiadhatja az ENDSBS OPTION(\*CNTRLD) parancsot, amellyel megakadályozhatja, hogy új munkaállomás bejelentkezzen, vagy hogy új kötegelt munka elinduljon. Ha futó kötegelt munkái vannak, befejezheti őket a következő paranccsal:

ENDJOB OPTION(\*CNTRLD)

Ez beállít egy jelzőt a feladat befejezése céljából. Néhány magasabb szintű nyelv és a vezérlő nyelv lehetővé teszi annak vizsgálatát a programon belül, hogy a vezérelt ENDJOB meg van-e adva. Ha a program maga nem állítja le őket, akkor az alapértelmezett ENDJOB (30 másodperc) szolgál erre a célra.

Egy második időzítőt is beállíthat a programban, mint például az RCVMSG WAIT(120). Ha a hálózati tápellátás nem áll helyre, kiadhatja a PWRDWNSYS OPTION(\*IMMED) parancsot. A várakozási időt az akkumulátor működési ideje, valamint a kikapcsoláshoz szükséges idő alapján kell megadni.

Ha megnevez egy üzenetsort a QUPSMSGQ rendszerváltozóban, továbbá \*NOMAX értéket ad meg a QUPSDLYTIM számára, akkor a következő feltételek vonatkoznak az esetre:

- v A megadott üzenetsort már le kell foglalnia a programnak, amikor a CPF1816 üzenet érkezik.
- v Ha a megadott üzenetsor egy munkaállomás üzenetsora, akkor annak megszakítási vagy értesítési módban kell lennie.

Ha nem abban van, a rendszer azt tételezi fel, hogy nincs tápkezelő program, és kikapcsolódik.

**Megjegyzés:** Amikor a rendszer korlátozott állapotba kerül (például az ENDSBS \*ALL hatására), a szünetmentes áramforrás kezelőprogramjának aktívsága is megszűnik. Éppen ezért szükség van valami más módszer kidolgozására ahhoz, hogy a szünetmentes áramforrás és a korlátozott állapot alatt esetleg bekövetkező áramkimaradások kezelhetők legyenek.

Például, amikor a SAVSYS (Save System) vagy az RCLSTG (Reclaim Storage) parancsokat adja ki, a szünetmentes áramforrás aktívsága is megszűnik, amint leáll az összes alrendszer. Csupán egy munkaállomás feladat marad aktív. Alternatívaként a következők egyikét teheti:

- 1. Miután leállt az összes alrendszer, a parancssorból változtassa mega QUPSMSGQ változóban megadott üzenetsor módját \*BREAK értékre. Ez azt eredményezi, hogy a szünetmentes áramforrás összes üzenete megszakítási üzenetként kerül az adott munkaállomáson bejelentkezett felhasználóhoz. Ezzel a módszerrel a felhasználó eldöntheti, hogy mit kell tenni, amikor áramkimaradás következik be.
- 2. Változtassa meg a QUPSDLYTIM beállítását úgy, hogy \*NOMAX-tól eltérő legyen (például, állítson be annyi időt percekben, amennyi ideigszeretné, ha a szünetmentes áramforrás áthidalná az áramkimaradást). Ezzel a módszerrel megakadályozhatja, hogy a rendszer azonnali gyors kikapcsolást hajtson végre. Azonban, ha áramkimaradás történik, és az hosszabb ideig tart, mint amit a QUPSDLYTIM rendszerváltozóban megadott, akkor gyors kikapcsolás lesz végrehajtva.
- 3. Módosítsa a szünetmentes áramforrás meglévő kezelőprogramját úgy, hogy azt megszakításkezelő (BREAK HANDLING) programként használja, amíg a rendszer korlátozott állapotban van. Ez úgy érhető el, hogy készítsen a szünetmentes áramforrás programjáról egy másik változatot, amely nem foglalja le a QUPSMSGQ rendszerváltozóban megadott üzenetsort. (Más szóval, ne használja az ALCOBJ parancsot.) Ahhoz, hogy a programot hasznosítsa korlátozott állapotban, az olyan dedikált funkciók, mint például SAVSYS, elindítása előtt írja be a következő parancsot:

CHGMSGQ MSGQ(LIB/MSGQ) DLVRY(\*BREAK) PGM(LIB/PGM)

ahol (LIB/MSGQ) a QUPSMSGQ rendszerváltozóban megadott üzenetsor neve, míg (PGM/LIB) a szünetmentes áramforrás módosított kezelőprogramjának neve. Ezek után, amikor áramkimaradás történik, a hibáról szóló üzenetet a megszakításkezelő program fogja kezelni, még akkor is, ha például SAVSYS funkció futása alatt következik be. A megszakításkezelő program leállításához vagy ki kell jelentkeztetni a felhasználót, vagy be kell írni a következőket:

CHGMSGQ MSGQ(LIB/MSGQ) DLVRY(\*HOLD) PGM(\*DSPMSG)

Amint leállította a megszakításkezelő programot, azonnal indítsa el az alrendszereket és a szünetmentes áramforrás normál kezelőprogramját.

#### **Példák**

["Példa - tápkezelő CL program" oldalszám: 11](#page-16-0) ["Példa - tápkezelő CL program tesztelése" oldalszám: 14](#page-19-0)

## <span id="page-16-0"></span>**Fejezet 5. Példa - tápkezelő programok**

A mintaprogramot saját szükségletei szerint alakíthatja át, és tesztelheti a létrehozott tápkezelő programot.

- v "Példa tápkezelő CL program"
- v ["Példa tápkezelő CL program tesztelése" oldalszám: 14](#page-19-0)

**Megjegyzés:** Olvassa el a [Fejezet 1, "Programra vonatkozó jogi nyilatkozat" oldalszám: 3](#page-8-0) helyen leírtakat, ahol a fontosabb jogi információkat találja meg.

### **Példa - tápkezelő CL program**

A mintaprogramot teljes funkciójú szünetmentes áramforrással használhatja. Annak ellenére, hogy a minta CL program hibátlanul működni fog a pillanatnyilag megírt változatban is, saját rendszerkövetelményeinek megfelelően egyéniesítheti. Például, bővítheti további helyreállítási résszel, amelyet a rendszerre jellemző hibafeltétel figyelésére alapoz. Szüksége lehet a felhasználó által írt program támogatására is, amely a rendszer szokásos kikapcsolásának előkészítéséhez szükséges lépéseket hajtja végre. Az ilyen típusú lépések körébe tartozik a feladatsorok visszatartása, az üzenetek küldése és az alrendszerek leállítása. A programnak újra kell indítania a normál működést, ha az áramkimaradás a rendszer kikapcsolása előtt megszűnik.

**Megjegyzés:** Olvassa el a [Fejezet 1, "Programra vonatkozó jogi nyilatkozat" oldalszám: 3](#page-8-0) helyen leírtakat, ahol a fontosabb jogi információkat találja meg.

A program a következőket hajtja végre:

- 1. A tápkezelő program betölti a QUPSMSGQ rendszerváltozó értékét a &LIB és az &MSGQ változókba. Annak ellenére, hogy ez nem feltétlenül szükséges, hozzájárul ahhoz, hogy a megfelelő üzenetsor lefoglalása megtörténjen valahányszor a program elindul. Majd a program törli az üzenetsort (ha már létezett) és újra létrehozza. Ez a lépés segítséget nyújt az üzenetsor és az üzenetsor sérülésekor jelentkező problémák törlésének kiküszöböléséhez.
- 2. Miután létrehozta az üzenetsort, a program kizárólagos használatra lefoglalja (ALCOBJ parancs) azt.

**Megjegyzés:** Amikor a QUPSDLYTIM rendszerváltozó beállítása \*NOMAX, a következő módszerek egyikét használja a QUPSMSGQ rendszerváltozóban megadott üzenetsor lefoglalására:

- Használja a CHGMSGQ MSGQ(UPSLIB/UPSMSGQ) MODE(\*BREAK) parancsot
- Írja be az ALCOBJ parancsot a tápkezelő programba

A felsorolt módszerek egyikét használhatja csak.

Ha egy felhasználó vagy egy program nem foglalja le az üzenetsort, és tápkimaradás következik be, a rendszer azonnali gyors kikapcsolást hajt végre.

3. A minta tápkezelő program A jelzésű címkéjénél a Receive Message (RCVMSG) parancs szolgál annak meghatározására, hogy mely üzenetek menjenek az üzenetsorba. Az RCVMSG parancs szolgál a program folyamán használt várakozási idő (WAIT paraméter) meghatározására is.

Az RCVMSG parancs WAIT paraméterének értéke a minta tápkezelő program 27.00 jelzésű sorában azt okozza, hogy a program 600 másodpercet (tíz percet) vár. Tíz perc után a program ellenőrzi, hogy a feladat vezérelt leállítása megtörtént-e (az ENDSBS vagy az ENDJOB parancsok segítségével). Ez megakadályozza azt, hogy a soha be nem fejeződő program késleltesse az ENDJOB vagy az ENDSBS parancsokat.

Ha az ENDSBS \*IMMED vagy az ENDJOB \*IMMED parancsokat használja, akkor a programnak ez a része eltávolítható. Az RCVMSG parancs WAIT paraméterének értékét megváltoztathatja \*MAX értékre is. Az RCVMSG parancs azonnal fut, ha a rendszer üzenetet küld az RCVMSG parancsban megadott üzenetsorba. Mindenképpen ez következik be, függetlenül a WAIT paraméterre megadott értéktől.

4. Ha az RCVMSG parancs által vett üzenet a CPF1816 (hálózati áramkimaradás), a program ellenőrzi, hogy egy rövid ideig tartó hibáról van-e szó. A program egy második RCVMSG parancsot is elindít, amelynek WAIT paramétere 10 másodpercre van beállítva (el kell döntenie, hogy hány másodperc megfelelő a saját környezetében).

Ha a megadott tíz másodpercen belül az RCVMSG parancs a CPF1817 (hálózati tápellátás helyreállt) üzenetet veszi, akkor a tápellátás helyreállítása megtörtént. A program visszatér az A jelű címkéhez, és újraindítja a ciklust.

Ha eléri a tíz másodperces korlátot, és nem kapott üzenetet, akkor az áramkimaradás hosszabb tíz másodpercnél, és további lépések válnak szükségessé. Ennél a pontnál hívhatja a felhasználó által írt programot, amely a következő műveleteket hajtja végre:

- v A program a HLDJOBQ parancs segítségével felfüggeszti a hosszú futásidejű kötegelt feladatokat
- v A program értesíti a távoli felhasználókat
- v A program megfelelő sorrendben elkezdi lezárni a feladatokat és az alrendszereket
- 5. A minta tápkezelő program B címkéjénél a program megkísérli kivárni az áramkimaradást. A program előhozza a pillanatnyi időpontot és elhelyezi azt a &START nevű CL változóba. A pillanatnyi időpont szolgál annak meghatározására, hogy mennyi idő maradt a szünetmentes áramforrás működéséből.

A harmadik RCVMSG parancs és a &WAIT nevű CL változó (amely a programban korábban módosult) határozza mega WAIT paraméter értékét. A &WAIT nevű CL változó a szünetmentes áramforrás által rendelkezésre álló tartalék tápenergiát jelzi. A &WAIT változót az A címkénél olyan értékre kell beállítani, amennyi tartalék energiát képes a szünetmentes áramforrás biztosítani. (A tartalék energia nagyságát itt másodpercben mérjük.)

A mintaprogramban a &WAIT változó 1200 másodpercre (20 percre) van beállítva. Ha ez idő alatt CPF1817 (hálózati tápellátás helyreállt) üzenet érkezik, akkor a tápellátás helyreállítása *megtörtént*, és egy másik programot lehet hívni a normál rendszerműveletek újraindításához. A program azután visszatér az A címkéhez, és újraindítja a ciklust. Ha a CPF1817 üzenet nem érkezik meg1200 másodperc alatt, az RCVMSG parancs egy üres üzenet ID-vel (nem egyenlő CPF1817-vel) fejeződik be. Ez azt jelzi, hogy a tápellátás *nem* állt helyre, és azonnali rendszer kikapcsolás következik be. Ha CPF1817-től eltérő üzenet érkezik az 1200 másodperces várakozás alatt, a következő műveletek történhetnek:

- a. A program előhozza a pillanatnyi időpontot, és kiszámolja mennyi idő telt el az 1200 másodperces várakozási időből.
- b. A program kivonja a különbséget, és módosítja a &WAIT nevű CL változót, hogy az tükrözze az új időpontot.
- c. A program visszatér a B jelű címkéhez, hogy a rendszer használja a szünetmentes áramforrás által még rendelkezésre álló tápenergiát.

A programnak ez a része ellenőrzi, hogy történt-e időpont változás, aminek következtében a tápkimaradásnak szükségszerűen más időpontban kell bekövetkeznie.

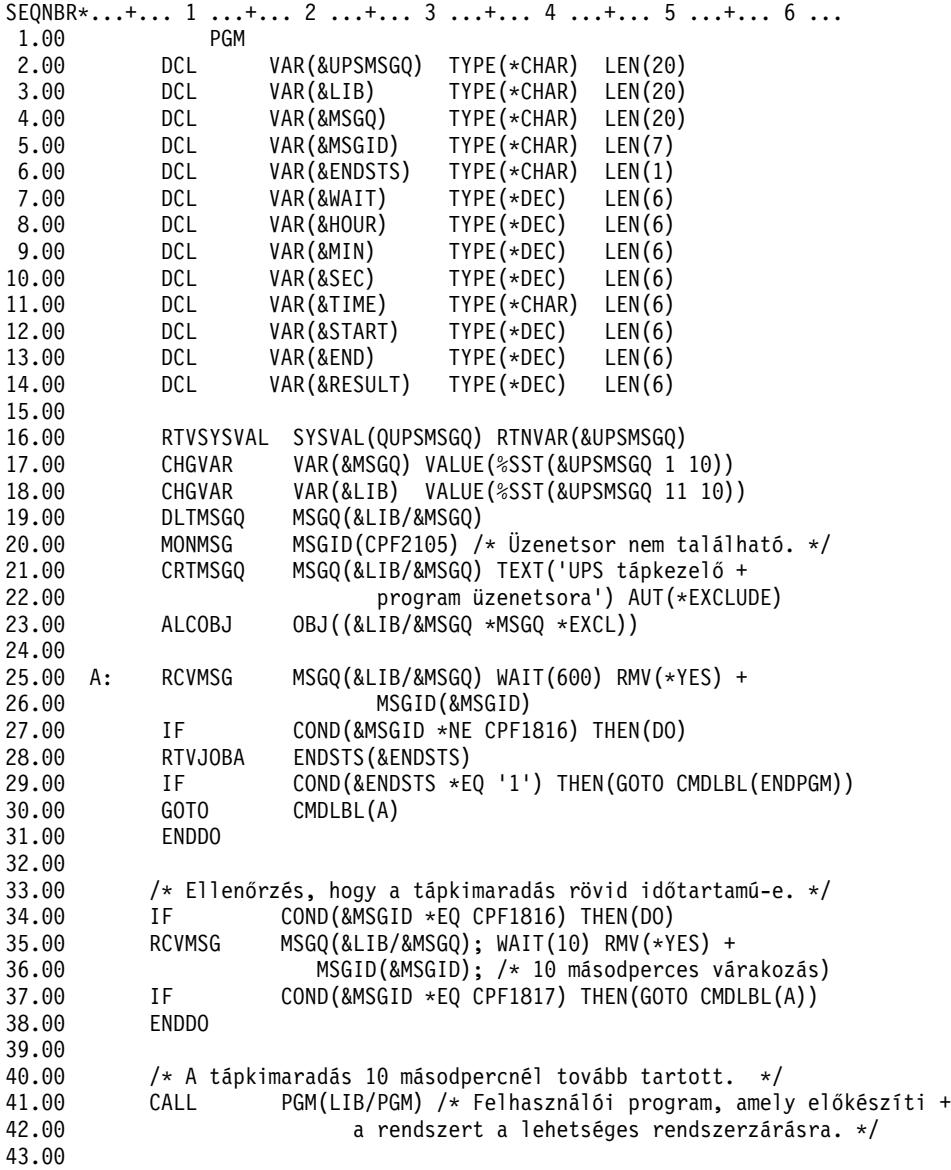

<span id="page-19-0"></span>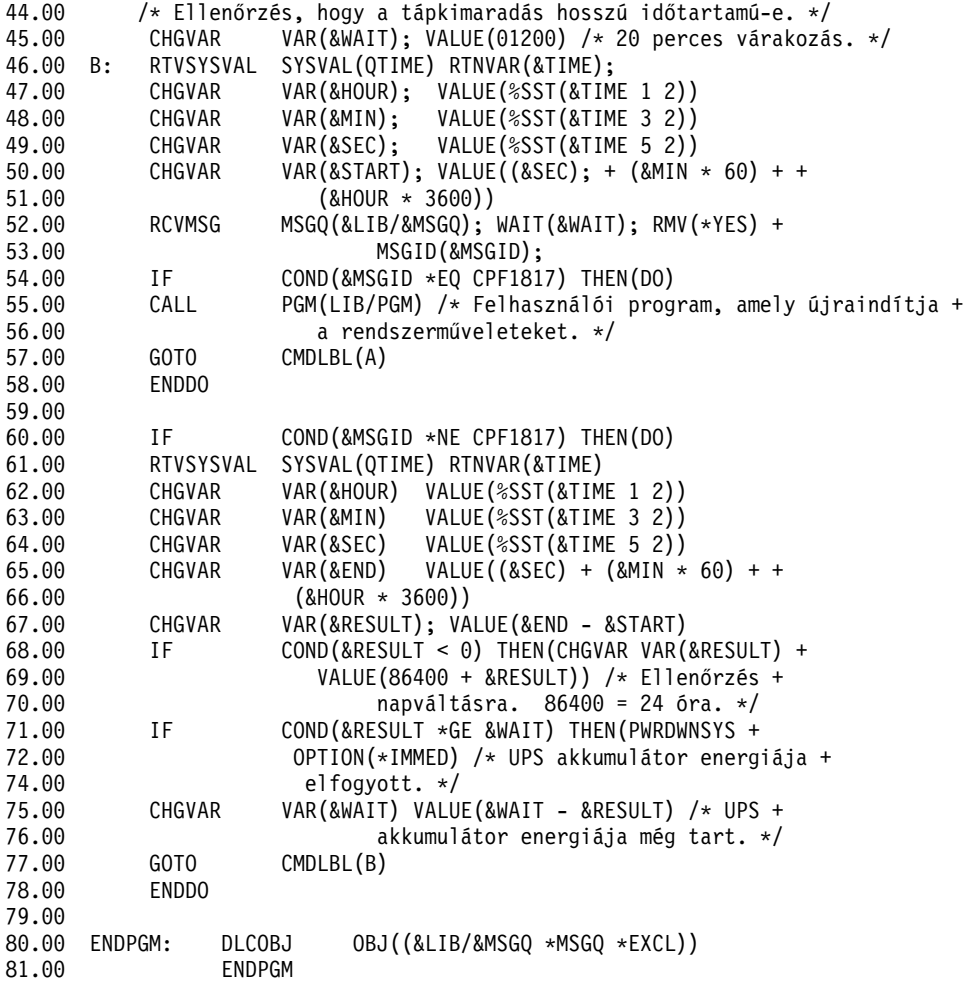

#### **Kapcsolódó példák**

"Példa - tápkezelő CL program tesztelése"

#### **Példa - tápkezelő CL program tesztelése**

A megírt tápkezelő programot tesztelheti, ha létrehoz egy egyszerű CL programot, amely használja a Send Program Message (SNDPGMMSG) és a Delay Job (DLYJOB) parancsokat. Egyszerűen állítsa be a DLYJOB parancs DLY paraméterének értékét úgy, hogy az megfeleljen a tesztelési követelményeknek.

#### **Megjegyzések:**

- 1. [Fejezet 1, "Programra vonatkozó jogi nyilatkozat" oldalszám: 3](#page-8-0) ismerteti a fontosabb jogi előírásokat.
- 2. Amikor a szünetmentes áramforrás programját teszteli, az olyan parancsokat, mint a PWRDWNSYS, az ENDJOB és az ENDSBS, az SNDMSG paranccsal kell felváltani, hogy jelezze a parancs futását.

|       |               | SEONBR*+ 1 + 2 + 3 + 4 + 5 + 6 + 7                 |
|-------|---------------|----------------------------------------------------|
| 1.00  | PGM           |                                                    |
| 2.00  | DLYJ0B        | DLY(120) /* 2 perces várakozás. */                 |
| 3.00  | SNDPGMMSG     | MSGID(CPF1816) MSGF(QCPFMSG) +                     |
| 4.00  |               | TOMSGQ(UPSLIB/UPSMSGQ) /* Áramkimaradás            |
| 5.00  |               | $üzenet.$ */                                       |
| 6.00  | <b>DLYJOB</b> | DLY(5) /* 5 másodperces várakozás. */              |
| 7.00  | SNDPGMMSG     | MSGID(CPF1817) MSGF(QCPFMSG) +                     |
| 8.00  |               | TOMSGQ(UPSLIB/UPSMSGQ) /* Tápellátás helyreállítva |
| 9.00  |               | $üzenet.$ */                                       |
| 10.00 | ENDPGM        |                                                    |

*Ábra: 1. Tápkezelő program tesztelése - példa*

#### **Kapcsolódó példák**

["Példa - tápkezelő CL program" oldalszám: 11](#page-16-0)

## <span id="page-22-0"></span>**Fejezet 6. Az irányított rendszerzárás fogalmai**

Ha az irányított rendszerzárásra vonatkozó fogalmakat és meghatározásokat keresi, kezdje itt:

- v "Akkumulátoros háttértáp"
- v "A szünetmentes áramforrás állapotainak kezelése tápkezelő program hiányában"
- v "Kezdeti betöltéssel (IPL) kapcsolatos tudnivalók szünetmentes áramforrásnál"
- v ["Áramkimaradás szerinti irányított rendszerzárás" oldalszám: 18](#page-23-0)
- v ["Power restore IPL \(QPWRRSTIPL\) rendszerváltozó" oldalszám: 18](#page-23-0)
- v ["Szünetmentes áramforrás" oldalszám: 19](#page-24-0)
- v ["Uninterruptible power supply delay time \(QUPSDLYTIM\) rendszerváltozó" oldalszám: 19](#page-24-0)
- v ["Uninterruptible Power Supply Message queue \(QUPSMSGQ\) rendszerváltozó" oldalszám: 22](#page-27-0)
- v ["A szünetmentes áramforrás üzenetei" oldalszám: 22](#page-27-0)
- v ["Lemerült akkumulátor jelzése a szünetmentes áramforrástól" oldalszám: 24](#page-29-0)

### **Akkumulátoros háttértáp**

Az Akkumulátoros háttértáp (BBU) biztonsági hálót nyújt azoknak a felhasználóknak, akik nem rendelkeznek szünetmentes áramforrással, illetve akiknek a szünetmentes áramforrása elromlott. A BBU 30 másodpercnyi futásidőt biztosít. Ha az AC táp nem áll fel 30 másodpercen belül, a rendszer azonnal elkezdi az irányított rendszerzárást.

A 620, 640, 650, 720, 730, 740, 830, SB1, SB2 és SB3 rendszerek BBU egységgel kerülnek forgalomba.

#### **A szünetmentes áramforrás állapotainak kezelése tápkezelő program hiányában**

A [QUPSMSGQ](#page-27-0) alapértékének (ami QSYSOPR) segítségével megadhatja, hogy nem rendelkezik tápkezelő programmal. Amikor az alapértelmezett értéket használja, a rendszer a QSYSOPR üzenetsorba küldi az áramforrással kapcsolatos összes üzenetet. A [QUPSDLYTIM](#page-24-0) értékét \*NOMAX-tól eltérőre állítsa be.

A munkaállomások rendszerint nem a szervertől kapják a tápellátást. Így, amikor a hálózati tápellátás megszakad, a rendszer aktív marad, de a munkaállomásokon futó feladatok általában rendellenesen fejeződnek be. Ha a hálózati tápellátás helyreáll miközben a rendszer a szünetmentes áramforrásról működik, a rendszer aktív marad, és a munkaállomásokon futó feladatok újraindulhatnak.

Ha a QUPSDLYTIM ideje letelik, vagy ha lemerült akkumulátor jelzés érkezik, a rendszer menti a rendszertárolót és kikapcsol. A QUPSDLYTIM értékét úgy válassza meg, hogy az optimális legyen a szünetmentes áramforrás és a rendszer mérete szempontjából is.

Ha a rendszert kikapcsolja miközben a szünetmentes áramforrásról működteti, a [QPWRRSTIPL](#page-23-0) beállítása határozza meg, hogy a rendszer hajt-e végre IPL-t, amikor a hálózati tápellátás helyreáll. Alapértelmezés szerint nem történik IPL.

### **Kezdeti betöltéssel (IPL) kapcsolatos tudnivalók szünetmentes áramforrásnál**

Amikor a rendszer IPL-t hajt végre, a Licensed Internal Code ellenőrzi a különféle belső kapcsolókat, hogy a rendszer kikapcsolása hibátlanul történt-e meg. Csak a Power Down System (PWRDWNSYS) parancs sikeres befejezése eredményezheti azt, hogy az iSeries szerver kikapcsolása helyesen történik meg. Bármilyen más típusú rendszerzárás esetén az OS/400 program a következő IPL-t rendellenesnek tekinti. Ugyanakkor a Licensed Internal Code normálisnak tekinti az IPL-t, ha a rendszer menti a rendszertárolót, és <span id="page-23-0"></span>sikeresen végrehajtja a kikapcsolási sorrendet. Ha egyik kikapcsolási technika sem fejeződik be rendesen, a Licensed Internal Code különféle helyreállítási funkciókat fog futtatni a következő IPL alkalmával.

Amikor rendellenes IPL fordul elő, az OS/400 program további helyreállítási funkciókat hajt végre. Felügyelt IPL esetén az ilyen funkciók egy részét irányíthatja. A "Power restore IPL (QPWRRSTIPL) rendszerváltozó" vagy egy időzített IPL által kezdeményezett felügyelt IPL esetén a rendszer csak a pillanatnyilag beállított értékeket használhatja.

Ha a Power Down System (PWRDWNSYS) parancs fut, miközben az áramellátást az Akkumulátoros háttértáp (BBU) vagy a szünetmentes áramforrás szolgáltatja, a rendszer a következő IPL idejéig késleltetni fogja a feladatnaplók beírását. A rendszer az ilyen típusú PWRDWNSYS parancsot úgy kezeli, hogy minimalizálja a feldolgozás mennyiségét. A rendszer nem hajt végre IPL-t, amikor BBU egységről üzemel.

Viszont végrehajthat IPL-t a rendszeren, ha a hálózati tápellátás ugyan kimarad, de a rendszer szünetmentes áramforrásról üzemel. Ez nem vonatkozik időzített vagy távoli IPL-re. Csak a manuális kezdeményezésű IPL engedélyezett, amikor a hálózati tápellátás megszakad.

A szünetmentes áramforrás üzeneteiről további tájékoztatást kaphat ["A szünetmentes áramforrás üzenetei"](#page-27-0) [oldalszám: 22](#page-27-0) helyen.

#### **Áramkimaradás szerinti irányított rendszerzárás**

Az áramkimaradáskor elinduló irányított rendszerzárási mechanizmus lehetővé teszi, hogy a rendszer kikapcsolása szabályos módon történjen mega hálózati tápellátás elvesztése után is. Az áramkimaradáskori irányított rendszerzárási mechanizmus csak abban az esetben áll rendelkezésre, ha az iSeries szerverhez egy [szünetmentes áramforrás](#page-24-0) csatlakozik.

Ha a hálózati tápellátás nem áll helyre a QUPSDLYTIM rendszerváltozóban meghatározott idő alatt, a Licensed Internal Code jelezni fogja mindegyik feladatnak a következő utasításhatáron történő leállítást. A feladat általában a következő utasításhatáron van, vagy ahhoz közel. Ennek ellenére, néhány hosszú futásidejű utasítás - például az elérési utakat felépítő, vagy a programokat létrehozó utasítások - lehet, hogy nem fejeződnek be az engedélyezett idő alatt. Az utasításhatár elérésére szánt idő után a módosult főtárbeli lapokat lemezre írja a rendszer, utána rendellenesen lezárja futását, majd kikapcsolódik.

A sikeresen befejezett áramkimaradáskori irányított rendszerzárás azt eredményezi, hogy a rendszerprogramok következő kezdeti betöltését (IPL) normál módon kezeli a Licensed Internal Code, csupán az operációs rendszer nem. Ha a szünetmentes áramforrás akkumulátorai nem tudták a rendszert olyan hosszan életben tartani, hogy a kimaradáskori irányított rendszerzárás befejeződjön, akkor a következő IPL a Licensed Internal Code szempontjából is rendellenes lesz.

A QUPSDLYTIM rendszerváltozóról olvassa el a ["Uninterruptible power supply delay time \(QUPSDLYTIM\)](#page-24-0) [rendszerváltozó" oldalszám: 19](#page-24-0) helyen leírtakat.

#### **Power restore IPL (QPWRRSTIPL) rendszerváltozó**

Ez az érték határozza meg azt, hogy mi történjen akkor, ha a rendszer müködése befejeződik, miközben a hálózati tápellátás megszakad, majd később helyreáll. Az alapértelmezett érték 0 (Nem engedélyezett), ami megakadályozza azt, hogy a rendszer IPL-t hajtson végre, amikor a hálózati tápellátás helyreáll.

Szokásos működés esetén csak akkor hagyja meg a 0 beállítást, ha a következő feltételek valamelyike teljesül:

- v Jobban kedveli, ha kézi üzemben indítja újra a rendszert
- v Tápkezelő programja van, amely megvizsgálja, hogy az akkumulátorok eléggé töltöttek-e egy újabb IPL engedélyezéséhez.

### <span id="page-24-0"></span>**Szünetmentes áramforrás**

A szünetmentes áramforrás bemeneti AC tápellátást biztosít a rendszernek hálózati áramkimaradás esetén. Általában, a szünetmentes áramforrások véges mentési idővel rendelkeznek.

A szünetmentes áramforrás tápellátást nyújt az iSeries szervernek, és az összes hozzátartozó DASD vezérlőnek és eszköznek az áramkimaradás idejére. A szünetmentes áramforrás működési idejét megfelelően be kell mérni, hogy az áramkimaradáskori irányított rendszerzárás rendben megtörténjen.

A szünetmentes áramforrás működésére három rendszerváltozó van hatással. Az alábbi rendszerváltozók határozzák megazokat a műveleteket, amelyeket a rendszernek válaszképpen el kell végezni, amikor szünetmentes áramforrás megléte esetén a tápellátás jelzésében változás következik be:

[QUPSMSGO](#page-27-0) QUPSDLYTIM **[QPSRRSTIPL](#page-23-0)** 

#### **Uninterruptible power supply delay time (QUPSDLYTIM) rendszerváltozó**

A QUPSDLYTIM a "Szünetmentes áramforrás" késleltetési időzítőjének rendszerváltozója. A QUPSDLYTIM értéke határozza megazt az időtartamot, amíga rendszer várakozik, mielőtt menti a rendszertárolót és kikapcsolja a rendszert. Ha a hálózati tápellátás a várakozási időn belül helyreáll, akkor a rendszer alaphelyzetbe állítja (törli) az időzítőt. Ha a várakozási időt túllépjük, a rendszer megkezdi a rendszertároló mentését, majd az irányított rendszerzárás végrehajtását.

A QUPSDLYTIM változónak három lehetséges értéke van az alábbiak szerint:

- \* BASIC vagy \* CALC
- Numerikus érték
- \*NOMAX.

A QUPSDLYTIM rendszerváltozó által megadott időtartam a következők valamelyike lehet:

- v Végtelen, ha QUPSDLYTIM értéke \*NOMAX (tápkezelő program szükséges).
- Rögzített belső késleltetés, ha QUPSDLYTIM értéke \*BASIC vagy \*CALC.
- v Egy másodlagos érték, amelyet QUPSDLYTIM határoz meg. Az értéknek pozitív számnak kell lenni, és másodpercben kell megadni (a nulla azt jelenti, hogy nincs késleltetés).

Ha a QUPSDLYTIM értéke \*NOMAX, a következő feltételeknek kell eleget tenni, vagy a rendszer azonnal elkezdi a kikapcsolást:

- A QUPSMSGQ rendszerváltozóban meghatározott üzenetsor létezik.
- v Ha az üzenetsor egy munkaállomás üzenetsora (vagy a QSYSOPR), akkor megszakítás (break) vagy értesítés (notify) módban kell lennie.
- v Ha az üzenetsor nem egy munkaállomás üzenetsora, akkor a feladatnak le kell foglalnia azt.

Az ábra bemutatja ezeket a választási lehetőségeket és következményeiket.

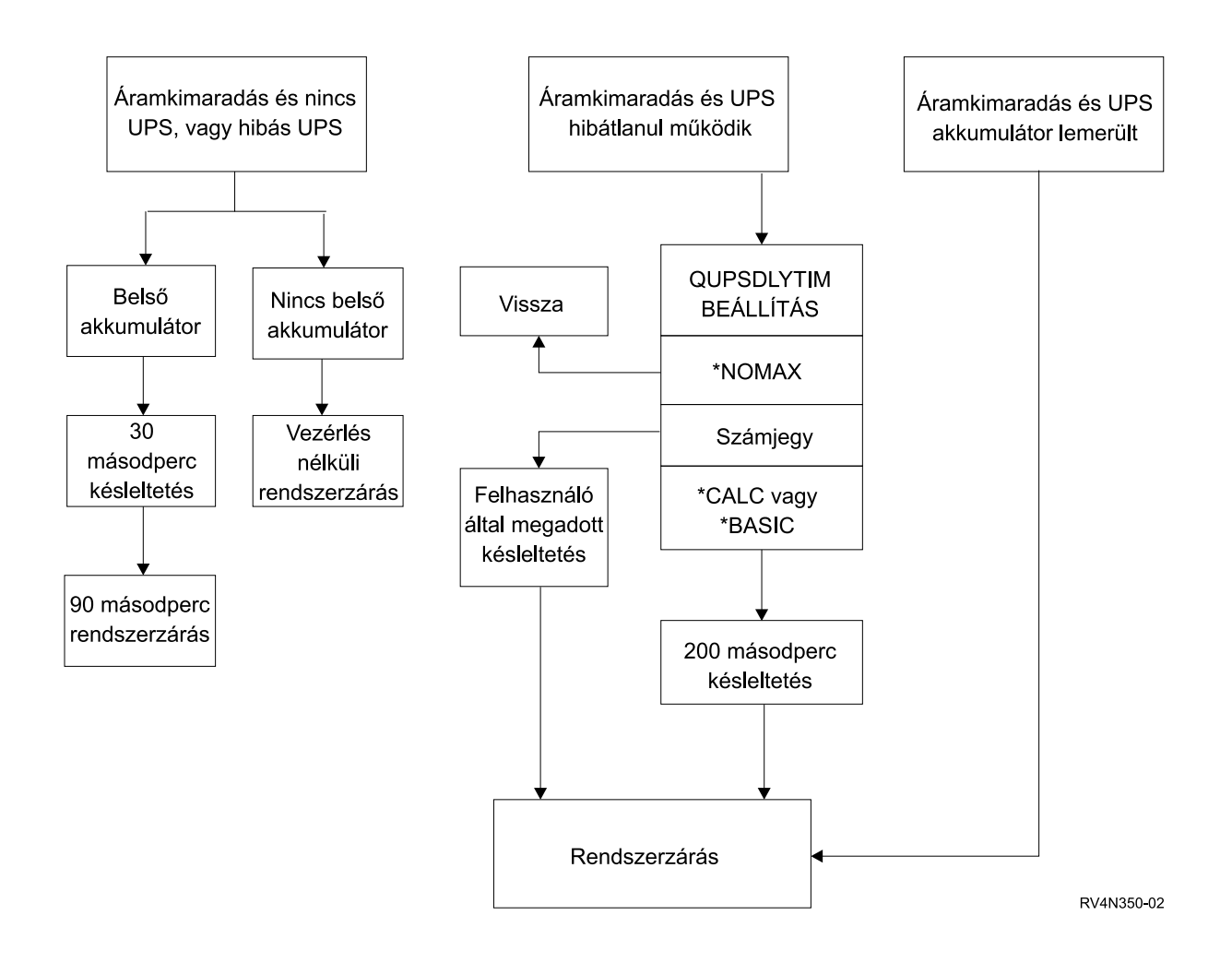

*Ábra: 2. QUPSDLYTIM értékek és műveletek*

A QUPSDLYTIM alapértelmezett értéke \*CALC. Ha a QUPSDLYTIM beállítását \*CALC értéken hagyja, esetlegéppen azt a célt nem éri el, amiért a szünetmentes áramforrást alkalmazza. A \*BASIC és a \*CALC értékek ugyanazokat a funkciókat adják, mint amelyek az OS/400 V3R6 vagy újabb változataiban futnak.

Ha a QUPSDLYTIM értéke \*BASIC vagy \*CALC, a rendszer irányított rendszerzárást fog végrehajtani egy rögzített, 200 másodperces késleltetés után. Ha szünetmentes áramforrása van, megadhat egy tényleges számértéket. Olvassa el **A QUPSDLYTIM értékének meghatározása** című részt.

#### **A QUPSDLYTIM értékének meghatározása**

A következőket kell tudni a QUPSDLYTIM értékének meghatározásához:

- v A szünetmentes áramforrás működési ideje az adott terhelés esetén (az akkumulátor névleges üzemideje).
- v Az az idő, ami a rendszernek kell a rendszertároló mentéséhez és a kikapcsoláshoz.

#### Rendelkezésre álló akkumulátor-futásidő

A rendelkezésre álló akkumulátor-futásidő egy dinamikus változó. Vizsgálja meg a rendszer akkumulátorait az alábbi kérdések segítségével:

• Ingadozik-e a hálózati feszültség?

- <span id="page-26-0"></span>v Volt-e már korábban kisütve az akkumulátor?
- Fel van-e töltve teljesen az akkumulátor?

Az akkumulátor tényleges működési ideje valójában egy kapacitásfunkció. Még ha teljesen töltött is az akkumulátor, lehet, hogy nem rendelkezik 100%-os kapacitással. Az átlag akkumulátor 4-5 éven belül elveszti névleges kapacitásának 20-50%-át a környezeti hőmérséklettől függően. A működési hőmérséklet emelkedése növeli a kapacitásvesztésre irányuló hajlamot. A tényleges működési idő valójában az üzemi terhelésnek is egy funkciója. Nagyobb terhelést rövidebb ideig képes elviselni az UPS. Amikor a rendszerben található akkumulátor töltöttsége egy bizonyos szint alá csökken, az UPS kiadja a lemerült akkumulátor állapotra utaló jelzést. ["Lemerült akkumulátor jelzése a szünetmentes áramforrástól"](#page-29-0) [oldalszám: 24](#page-29-0) hatással van a rendszerzárási eljárásra.

A rendszertároló mentésére és a kikapcsolásra szolgáló idő nem konstans. A mentési idő függ a rendszertárolóban történt azon módosítások számától, amelyeket mégnem írt lemezre a rendszer. A rendelkezésre álló lemezegységek száma ugyancsak az egyik tényező; több egység esetén gyorsabban tudja a rendszer lemezre vinni a rendszertároló tartalmát. A rendszer kikapcsolása pedig függ a feladatok számától és a befejezésükhöz szükséges átlagos időtől. Egy feladat általában utasítás-határon fejeződik be; azonban egyes utasítások hosszú ideig futnak. A következő képlet a legrosszabb esetet mutatja be, ami egy rendszerzárás idejének percekben való becslésére vonatkozik:

((0.0554\*(MS mérete MB-ban))/(lemezegységek -karok- száma)) + 1.6 = # perc

A következő táblázat becslést ad megarra az időtartamra, amely egy adott rendszer esetén a rendszertároló lemezre írásához szükséges. A rendszer kikapcsolásához szükséges idő általában ennek az értéknek csak töredéke.

| Egys.       | 32MB | 64MB | <b>128MB</b> | 256MB | 512MB | 1GB  | 2GB  | 4GB   | 8GB   | <b>16GB</b> | 32GB  | 64GB                                                                                                    | 128GB |
|-------------|------|------|--------------|-------|-------|------|------|-------|-------|-------------|-------|----------------------------------------------------------------------------------------------------|-------|
| $ 2\rangle$ | 2.5  | 3.4  | 5.1          | 8.7   | 15.8  | 30.0 | 58.4 | 115.1 | 228.7 |             |       |                                                                                                    |       |
| 4           | 2.0  | 2.5  | 3.4          | 5.1   | 8.7   | 15.8 | 30.0 | 58.4  | 115.1 | 228.7       |       |                                                                                                    |       |
| 8           | 1.8  | 2.0  | 2.5          | 3.4   | 5.1   | 8.7  | 15.8 | 30.0  | 58.4  | 115.1       | 228.7 |                                                                                                    |       |
| 16          | 1.7  | 1.8  | 2.0          | 2.5   | 3.4   | 5.1  | 8.7  | 15.8  | 30.0  | 58.4        | 115.1 | 228.7                                                                                                    |       |
| 32          | 1.6  | 1.7  | 1.8          | 2.0   | 2.5   | 3.4  | 5.1  | 8.7   | 15.8  | 30.0        | 58.4  | 115.1                                                                                                    | 228.7 |
| 64          |      | 1.6  | 1.7          | 1.8   | 2.0   | 2.5  | 3.4  | 5.1   | 8.7   | 15.8        | 30.0  | 58.4                                                                                                    | 115.1 |
| 128         |      |      | 1.6          | 1.7   | 1.8   | 2.0  | 2.5  | 3.4   | 5.1   | 8.7         | 15.8  | 30.0                                                                                                    | 58.4  |
| 256         |      |      |              | 1.6   | 1.7   | 1.8  | 2.0  | 2.5   | 3.4   | 5.1         | 8.7   | 15.8                                                                                                    | 30.0  |
| 512         |      |      |              |       | 1.6   | 1.7  | 1.8  | 2.0   | 2.5   | 3.4         | 5.1   | 8.7                                                                                                    | 15.8  |
| 1024        |      |      |              |       |       | 1.6  | 1.7  | 1.8   | 2.0   | 2.5         | 3.4   | 5.1                                                                                                    | 8.7   |
|             |      |      |              |       |       |      |      |       |       |             |       | A táhlázat faltátalazi, hogy a randszartároló összas lanja módosult, ás a változtatásokból mág sammi nam íródott |       |

*Táblázat: 1. A rendszertároló lemezre írásához szükséges idő percekben*

A táblázat feltételezi, hogy a rendszertároló összes lapja módosult, és a változtatásokból még semmi nem íródott lemezre. Arányosan kevesebb idő szükséges, ha kevesebb lapot kell lemezre írni.

#### **A QUPSDLYTIM értékek és műveletek diagram magyarázata**

A folyamatábra a QUPSDLYTIM rendszerváltozó értékeit és műveleteit mutatja be. A folyamatábra három kerettel kezdődik a diagram tetején.

Az első keret felirata ″Áramkimaradás és nincs UPS, vagy UPS hiba″. Innen két nyíl indul ki. Az egyik nyíl egy keretre mutat, amelynek felirata ″Belső akkumulátor″. A másik nyíl a ″Nincs belső akkumulátor″ feliratú keretre mutat. A ″Belső akkumulátor″ feliratú keretből induló nyíl a ″30 másodperc késleltetés″ feliratú kockához megy, majd onnan a ″90 másodperc rendszerzárás″ feliratú kockához. A ″Nincs belső akkumulátor″ feliratú keretből a ″Vezérlés nélküli rendszerzárás″ keret felé mutat egy nyíl.

<span id="page-27-0"></span>A második keret felirata ″Áramkimaradás és UPS hibátlanul működik″. Az innen induló nyíl egy másik keretre mutat, amelynek felirata ″QUPSDLYTIM beállítás″. A kocka három lehetséges értéket mutat a QUPSDLYTIM beállítására, amely értelemszerűen \*NOMAX, számjegy és \*CALC vagy \*BASIC lehet.

Ha az érték ″\*NOMAX″, egy nyíl mutat a ″Vissza″ feliratú keretre. Ha az érték ″számjegy″, akkor a ″QUPSDLYTIM beállítás″ feliratú keretből egy másik nyíl megy a ″Felhasználó által megadott késleltetés″ kerethez. A ″Felhasználó által megadott késleltetés″ keretből egy újabb nyíl halad a ″Rendszerzárás″ feliratú kerethez. Ha az érték ″\*CALC vagy \*BASIC″, akkor a ″QUPSDLYTIM beállítás″ feliratú keretből egy nyíl megy a ″200 másodperces késleltetés″ feliratú kerethez. A ″200 másodperces késleltetés″ keretből induló nyíl a ″Rendszerzárás″ keretre mutat.

A harmadik keret felirata ″Áramkimaradás és UPS akkumulátor lemerült″. Az innen induló nyíl a ″Rendszerzárás″ keretre mutat.

### **Uninterruptible Power Supply Message queue (QUPSMSGQ) rendszerváltozó**

Az Uninterruptible Power Supply Message Queue (QUPSMSGQ) rendszerváltozó meghatározza, hogy melyik üzenetsorba menjenek az áramforrásra vonatkozó üzenetek.

A rendszerváltozóban beállított értéktől függetlenül a rendszer mindenképpen elküldi az áramforrásra vonatkozó üzeneteket a rendszeroperátor üzenetsorába (QSYSOPR) is. Ha egy másik üzenetsort ad meg a változóban, akkor az így megadott üzenetsor is veszi ugyanazokat az üzeneteket. Akkor adjon meg másik üzenetsort, ha a következő feltételek egyike fennáll:

- v Az áramforrás üzeneteit kifejezetten egy másik üzenetsorban kívánja fogadni (például az adatfeldolgozást irányító kolléga üzenetsorában)
- Olyan programja van, amely kezeli a szünetmentes áramforrással kapcsolatos eseményeket

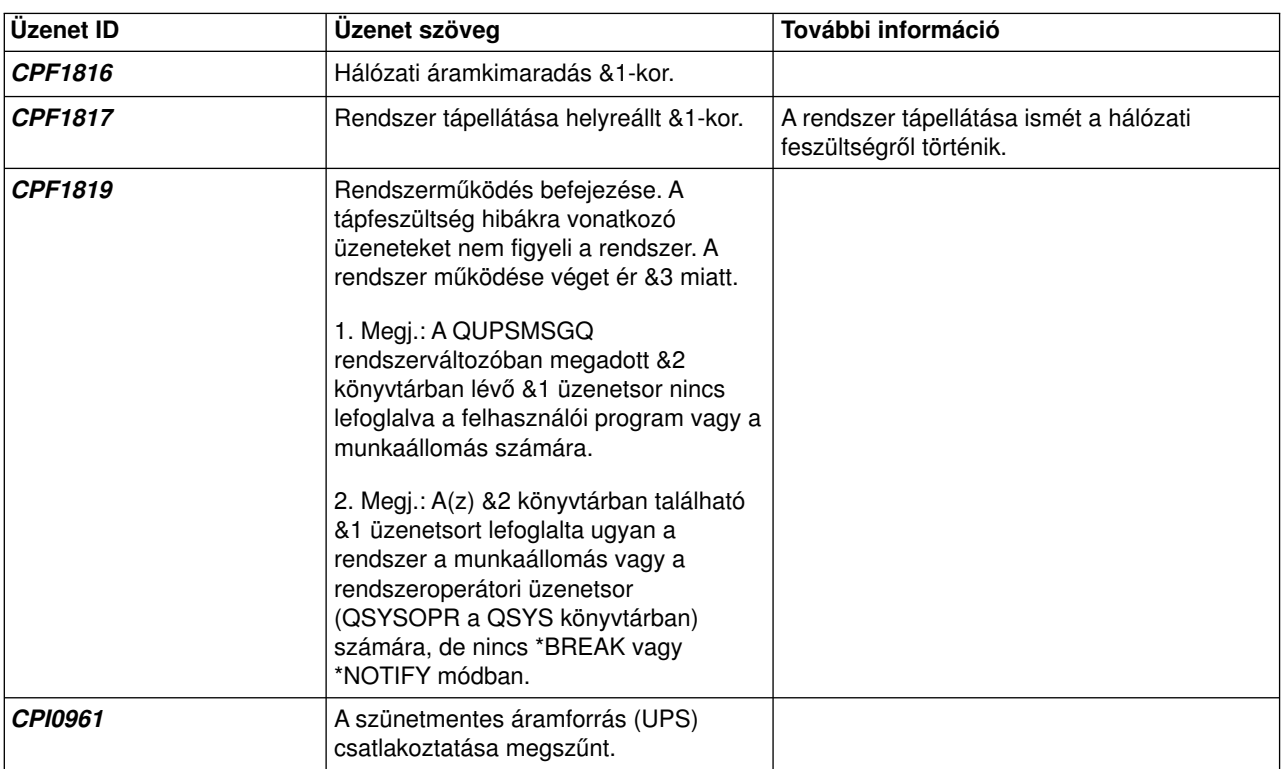

## **A szünetmentes áramforrás üzenetei**

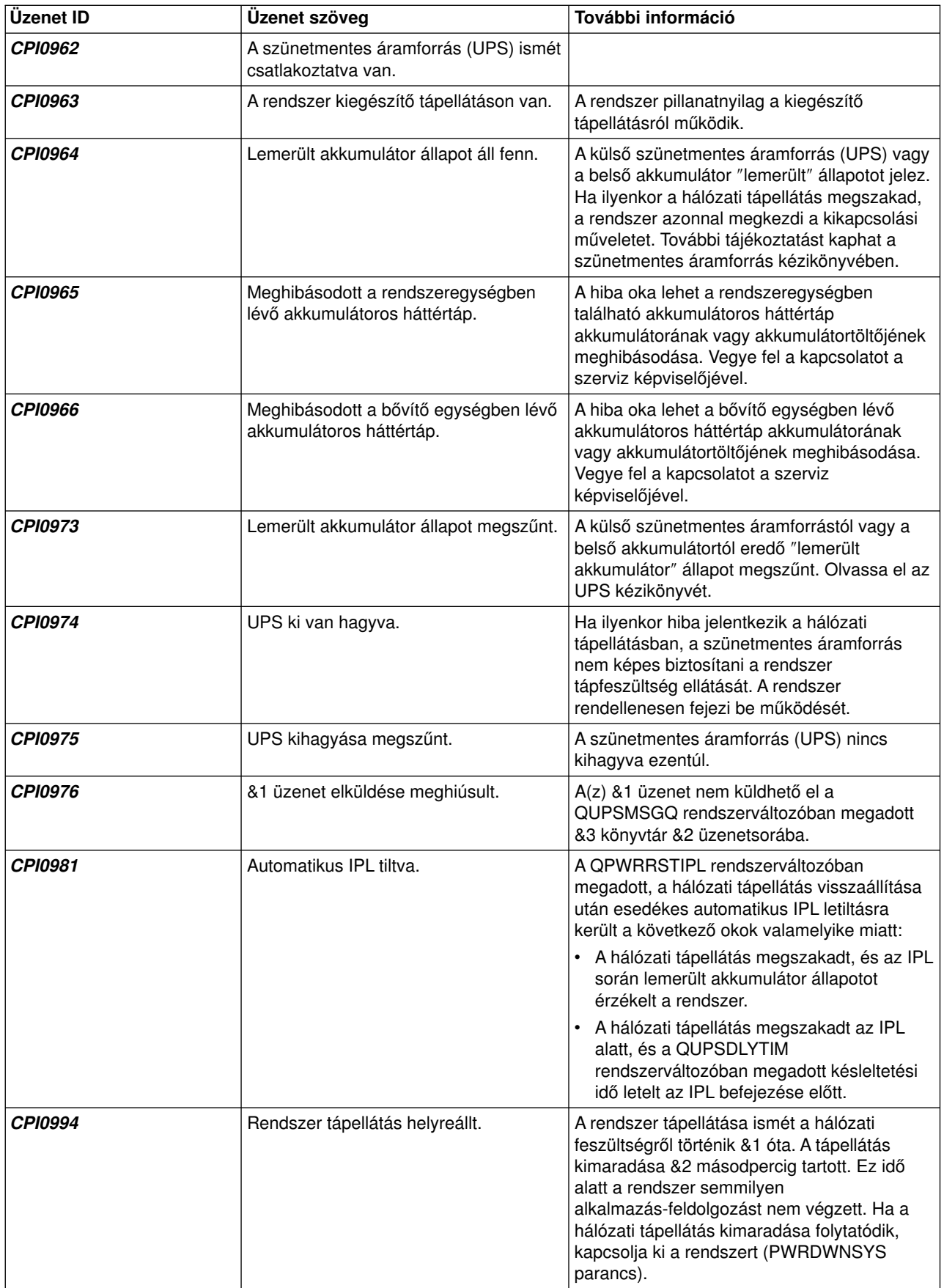

### <span id="page-29-0"></span>**Lemerült akkumulátor jelzése a szünetmentes áramforrástól**

Amikor a rendszerben lévő akkumulátor töltöttsége egy bizonyos szint alá csökken, a ["Szünetmentes](#page-24-0) [áramforrás" oldalszám: 19](#page-24-0) kiad egy jelzést, amely lemerült akkumulátor állapotra utal. A szünetmentes áramforrástól érkező lemerült akkumulátor jelzés hatására a rendszer az áramkimaradás szerinti irányított rendszerzárást fogja végrehajtani, ha fennállnak a következő feltételek:

- v A négyvezetékes kommunikációt választotta az iSeries szerver és az UPS között, ahogy ezt a [Rendszer](../phyplan/plngstrt.htm) [tervezése](../phyplan/plngstrt.htm) című témakör ismerteti.
- v A hálózati tápellátás hibajelzése aktív.

Az irányított rendszerzárás azonnal megtörténik. Ha a rendszer a hálózati feszültségről működik, és közben a szünetmentes áramforrás lemerült akkumulátor jelzést küld, a rendszer működésben marad és a CPIO964 üzenetet adja ki. Az üzenetről további tájékoztatást kaphat ["A szünetmentes áramforrás üzenetei"](#page-27-0) [oldalszám: 22](#page-27-0) című részben. Ugyanakkor, ha a fenti feltételek mellett még a hálózati tápellátás is kimarad, a rendszer azonnal kezdeményezi a rendszerzárási folyamat végrehajtását.

Gyárilag - jellemzően - úgy van beállítva az UPS, hogy a lemerült akkumulátor jelzés beküldése után még körülbelül 2 percnyi futásidő maradjon hátra. Egyes UPS modelleknél ez az idő állítható. Ideális, ha ezt az időt olyan értékre állítja, mint amennyi a rendszernek kell az áramkimaradás szerinti irányított rendszerzárás végrehajtásához. Ne építsen arra, hogy az UPS gyári beállítása szerinti idő elegendő a rendszer szokásos rendszerzárásához. Számítsa ki az áramkimaradás szerinti irányított rendszerzárás végrehajtásához szükséges időtartamot, adja meg az ennek megfelelő értéket a QUPSDLYTIM rendszerváltozóban, és állítsa be az UPS-ben a lemerült akkumulátor jelzés idejét (ha állítható).

Az ábra a QUPSDLYTIM funkció időbeli előrehaladását mutatja balról jobbra.

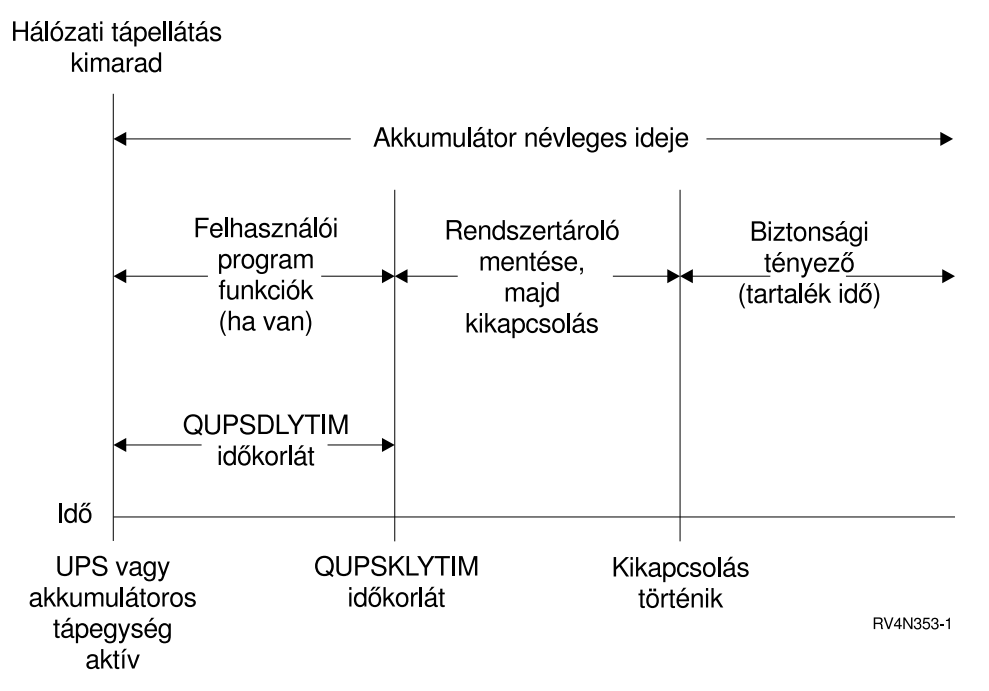

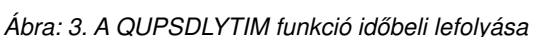

### **A QUPSDLYTIM funkció időbeli lefolyását szemléltető ábra magyarázata**

Az idődiagram azt mutatja meg, hogy mi történik a tápellátás megszűnésétől a rendszerzárásig. Az időtartam megegyezik az akkumulátor arányos használati idejével. Az idődiagram a hálózati tápellátás kimaradásának pillanatában indul. Ezzel egyidejűleg az UPS vagy az akkumulátoros tápegység aktívvá válik. Ugyanakkor a felhasználói programfunkciók (ha vannak ilyenek) és a QUPSDLYTIM időzítő is

érvényesülnek. Amikor ez az idő letelik, a rendszertároló mentése, majd a kikapcsolás történik meg. Végül, bizonyos tartalék időnek is kell maradni az akkumulátor idejéből biztonsági okokból.

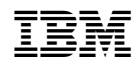

Nyomtatva Dániában